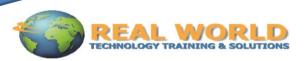

# 55016-A: Introduction to SharePoint<sup>®</sup> 2010 Duration: 1 Day

Method: Instructor-Led

## **Course Description**

This class is designed for SharePoint<sup>®</sup> team members who need to know how to use the team collaboration and document management features of a Microsoft<sup>®</sup> SharePoint<sup>®</sup> 2010 Team Site.

# **Target Audience**

This course is intended for:

- SharePoint<sup>®</sup> End Users
- SharePoint<sup>®</sup> Site Owners
- SharePoint<sup>®</sup> Administrators and Developers
- Power Users who will be attending Course 50470 or equivalent

## Prerequisites

Before attending this course, participants must have:

Basic Microsoft<sup>®</sup> Office skills

# **Course Objectives**

After completing this course, participants will be able to:

- Navigate SharePoint<sup>®</sup> site
- Manage content in lists and libraries
- Create and edit Alerts
- Collaborate using Tasks lists and Discussion Boards
- Work with libraries, including upload, download, editing, check out/in and versioning
- Use the SharePoint<sup>®</sup> social features

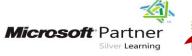

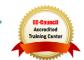

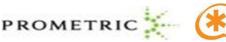

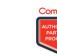

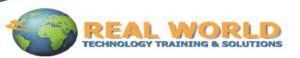

# **Course Outline**

### Module 1: SharePoint<sup>®</sup> Overview

- What is SharePoint<sup>®</sup>?
- Document Management

## Module 2: Accessing SharePoint®

- Logon
- SharePoint<sup>®</sup> Navigation

## Module 3: SharePoint® Libraries

- Document Libraries
- Library Navigation
- Opening Documents
- Checking Out Documents
- Creating Alerts
- Uploading Documents

#### Module 4: Search

Search Features

#### Module 5: Using SharePoint<sup>®</sup> Task Lists

- Adding and Updating Tasks
- Using Task Views

#### Module 6: Working with Calendars

- Calendar Navigation and Views
- Adding Calendar Events
- Dealing with Long Lists of Events

#### Module 7: SharePoint<sup>®</sup> Wikis

- Creating a Knowledgebase with a Wiki
- Editing a Wiki
- Wiki Versioning

## Module 8: Discussion Boards

- Create New Discussions
- Read and Reply to Discussions

#### Module 9: SharePoint® Social Features

- Blogs
- Tagging Content

- Team Collaboration
- Regional Settings
- Blocked File Types
- Creating Folders
- Creating New Documents
- Views
- Picture and Asset Libraries
- Advanced Search
- Synchronizing Tasks Lists with Outlook
- Synchronizing SharePoint<sup>®</sup> Calendars with Outlook
- Incoming Links
- Wiki Views
- Flat and Threaded Views
- My Sites
- LABS INCLUDED

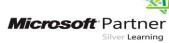

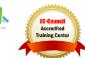

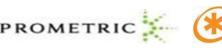

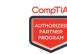

- . . .